## DOCUMENT RESUME

ED 269 601 CE 044 396

AUTHOR Biddle, James; And Others

TITLE Nutri-Calc. Courseware Evaluation for Vocational and

Technical Education.

INSTITUTION Ohio State Univ., Columbus. National Center for

Research in Vocational Education.

SPONS AGENCY Office of Vocational and Adult Education (ED),

Washington, DC.

PUB LATE 10 Mar 86

NOTE 9p.; For a related document, see ED 244 058.

PUB TYPE Reports - Evaluative/Feasibility (142)

EDRS PRICE MF01/PC01 Plus Postage.

DESCRIPTORS Adult Education; \*Courseware; Food; \*Home Economics;

Instructional Material Evaluation; \*Nutrition; \*Nutrition Instruction; Secondary Education

IDENTIFIERS \*Caloric Values (Nutrition); \*Software Evaluation

# **ABSTRACT**

This courseware evaluation rates the Nutri-Calc microcomputer program developed by CAMDE of Tempe, Arizona. (The program--not included in this document--consists of Nutri-Calc, which calculates total nutritional intake and Recommended Laily Allowances, and Calorie-Magic, which calculates individual ideal caloric intake.) Part A describes Nutri-Calc in terms of subject area (food and nutrition) and hardware requirements (IBM-PC or XT, Apple II, MacIntosh, or TRS80) and indicates its suitability for use with students in grade 11 and up. Listed next are accompanying materials (manual) and time estimate (30 minutes). Availability information includes cost (\$99.95), policies, and contact address. Part B contains the evaluation criteria in eight categories; reviewer ratings appear as yes, somewhat, no, and not applicable, with explanatory comments. Part C summarizes the avaluation. This program could supplement a nutrition class, but classroom discussion is needed. Instructors were found to be difficult to follow and unclear. Moreover, some program commands do not work, it is difficult to exit, and the manual is not clearly written. A summary section shows that this courseware received overall ratings of "yes" for subject matter and application programs; "somewhat" for technical presentation, student interaction, and documentation; and "not applicable" for program interaction, student evaluation, and work behaviors. The program can be used to supplement class material, with help from the instructor. (SK)

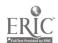

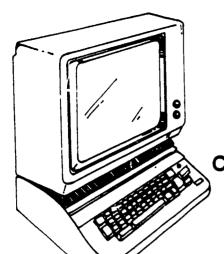

NUTRI-CALC.

# COURSEWARE EVALUATION

**FOR** 

**VOCATIONAL AND TECHNICAL EDUCATION** 

The evaluation of this courseware program was conducted by a team participating in the Courseware Evaluation Network. The Network, established in 1985, is coordinated by the National Center for Research in Vocational Education under the sponsorship of the U.S. Department of Education, Office of Vocational and Adult Education. The purpose of the Network is to identify and evaluate microcomputer courseware, and to disseminate courseware reviews for vocational and technical education.

Each Network team includes three members, at least one of which is, or recently has been, a vocational or technical teacher in the subject matter area of the courseware being evaluated. The evaluation represents a synthesis of the opinions of the team members. It is suggested that the evaluation be used as a first screening device for courseware and that the teacher also evaluate the courseware program on the basis of specific student needs.

The <u>Courseware Evaluation: Form and Guide</u> used for all of the Network evaluations was developed by the National Center and is available through its cost-recovery system.

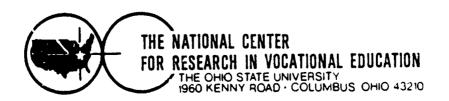

U S DEPARTMENT OF EDUCATION
NATIONAL INSTITUTE OF EDUCATION
EDUCATIONAL RESOURCES INFORMATION
CENTER (ERIC)

This document has been reproduced as received from the person or organization originating it

Minor changes have been made to improve reproduction quality

Points of view or opinions stated in this document do not necessarily represent official NIE position or policy

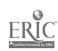

# COURSEWARE EVALUATION FORM

NOTE. If you are using this form for the first time, read the instructions in the accompanying Microcomputer Courseware Evaluation Guide.

Evaluator James Biddle, President, Lima Technical College; Sam Bassitt, VP Instruction, LTC Frank Hill, Assoc. Dir., Ohio State Univ., Lima Tim Redman, Instructor, OSU, Lima

March 10, 1986

# Part A: Coursewere Description

| IDEN TIFICATION                                                                                                    | Notes Cala                                                     | •       | 1985                                                            |
|----------------------------------------------------------------------------------------------------|----------------------------------------------------------------|---------|-----------------------------------------------------------------|
|                                                                                                    | Nutri-Calc.                                                    | Date    |                                                                 |
| Series Title                                                                                                    |                                                                |         |                                                                 |
| Vocational Area(s)                                                                                                    | Home Economics                                                 |         |                                                                 |
| Subject Area(s)                                                                                                    | Food and Nutrition: Food Ser                                   | vices   |                                                                 |
| Topic(s)                                                                                                    | Nutrition                                                      |         |                                                                 |
| Developing Agency                                                                                                    | CAMDE                                                          |         |                                                                 |
| Street or P O. Box _                                                                                                    | 4435 South Rural Road                                          |         |                                                                 |
|                                                                                                    | StateAZZip85282_P                                              |         |                                                                 |
|                                                                                                    |                                                                |         |                                                                 |
|                                                                                                    |                                                                |         |                                                                 |
| Medium of Transfer (inclu                                                                                                    | number)  ide number of each): 5" Flexible disk5" Flexible disk | -       | Other                                                           |
|                                                                                                    | = 3 -veriore disk                                              |         | specify                                                         |
| RCM cartndge                                                                                                    |                                                                |         |                                                                 |
| Programming Language                                                                                                    | DCS Specific                                                   | cations |                                                                 |
| Programming Language                                                                                                    | Printer Preferred.                                             | cations |                                                                 |
| Programming Language                                                                                                    | Printer Freferred.  ck all that apply):                        |         |                                                                 |
| Programming Language . Other Specifications Peripherals Needed (chec                                                         | Printer Freferred.  k all that apply): Modem                   |         | _ Clocx                                                         |
| Programming Language . Other Specifications Peripherals Needed (chec<br>Color monitor<br>One disk drive                      | Printer Freferred.  k all that apply):                         | -       |                                                                 |
| Programming Language Other Specifications                                                                                    | Printer Freferred.  ck all that apply):                        | -       | _ Clack<br>_ video disk<br>_ Touch screen                       |
| Programming Language . Other Specifications Peripherals Needed (chec Color monitor One disk drive X_ Two disk drives Plotter | Printer Freferred.  ck all that apply):                        | -       | _ Clack<br>_ video disk<br>_ Touch screen                       |
| Programming Language Other Specifications Peripherals Needed (check Color monitor One disk drives Plotter Game paddlets)     | Printer Freferred.  ck all that apply):                        | -       | _ Clack _ video disk _ Touch screen _ Ten-key numbe pad _ Other |
| Programming Language .  Other Specifications Peripherals Needed (check Color monitor One disk drive Two disk drives Plotter  | Printer Freferred.                                             | -       | Clock<br>video disk<br>Touch screen<br>Ten-key numbe<br>pad     |

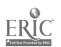

A State of the Care

| III. PROGRAM FEATURES (cno<br>Network version provided<br>Multiple copies required<br>Program can be modified | eck all that apply   | ):  X Program protected Data disk needed Field-test data available |                                  |  |  |  |
|----------------------------------------------------------------------------------------------------|----------------------|--------------------------------------------------------------------|----------------------------------|--|--|--|
| IV. INSTRUCTIONAL SETTING Frogram mode (check all  X Application Drill and predice                            |                      | Educational garming ' Simt ation                                   | Tutonal Other                    |  |  |  |
| Student Target Population  ** Requier  ** Disseventages                                                       | r (check all that a  |                                                                    | _ Bilingual<br>Giltea            |  |  |  |
| Grade Level (check all the<br>— K-4<br>— 7-4                                                                  | # apply): 9-1011-12  | X 13-14<br>X Adust                                                 | Higher<br>Education              |  |  |  |
| Instructional Grouping: (cf<br>XIndividual<br>XSmall group (up to 4)<br>XLarge group (4 or men                |                      | competitiv                                                         | re interaction<br>re interaction |  |  |  |
| Prerequisite Student Skills Accompanying Materials ( Cocumentation                                            | enacify types:       | af Manual.                                                         |                                  |  |  |  |
| _                                                                                                    |                      |                                                                    |                                  |  |  |  |
| Teacher support mat                                                                                           | erisis               |                                                                    |                                  |  |  |  |
| Correlated materials                                                                                          | 20.14                |                                                                    | •                                |  |  |  |
| Estimated Time for Use _                                                                                      | 30 Minutes           | ·                                                                  |                                  |  |  |  |
| V. AVAILABILITYFree                                                                                           |                      | X Sale \$ 99.95                                                    | (IIMe)                           |  |  |  |
| Dualication (requestor suggi                                                                                  | olam) <u>License</u> | ed for personal use i                                              | n business or profession         |  |  |  |
| Preview Policy (explain) Update Policy (explain) ContactCAMDE                                                 | For a nomina         | al fee if registered.                                              |                                  |  |  |  |
|                                                                                                    |                      |                                                                    |                                  |  |  |  |

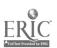

# Part B: Courseware Evaluation Criteria

# Part B: Courseware Evaluation Criteria

Indicate the applicability of each section to the courseware being evaluated by checking either "\_\_\_ A" (applicable) or "\_\_\_ N/A" (not applicable) If a section is not applicable, proceed to the next section If a section is applicable, check the column that indicates how well the courseware meets each criterion. Include any comments

|      |                                                                                                  | YES | SOME-<br>WHAT | NO       | N/A | COMMENTS                          | Part                                        |
|------|--------------------------------------------------------------------------------------------------|-----|---------------|----------|-----|-----------------------------------|---------------------------------------------|
| ı SL | BJECT MATTER X AN/A                                                                              |     |               |          |     |                                   | ä                                           |
| 1    | Subject matter has educational value                                                             | Х   |               |          |     |                                   | Cor                                         |
| 2.   | Student objectives are stated.                                                                   |     | X             |          |     | Should be supple                  | mented                                      |
| 3    | Subject matter is accurate.                                                                      | Х   |               |          |     |                                   | Į ¥a                                        |
| 4    | Subject matter is logically presented.                                                           |     | х             |          |     |                                   | e m                                         |
| 5    | Subject matter is free of race, ethnic, sex. and other stereotypes.                              | х   |               |          |     |                                   | valual                                      |
| 6    | Subject matter is on the level of the students.                                                  |     | х             |          |     |                                   | Part B: Courseware Evaluation Criteria d en |
| 7    | Information and skills presented are comparable to those used in the home, business, or industry | х   |               |          |     |                                   | iteria                                      |
| 8    | Subject matter motivates students to learn                                                       |     | X             | <u> </u> |     |                                   | 1                                           |
| 9    | Subject matter is reviewed and summarized                                                        |     |               | х        |     | Will need class                   | discussion                                  |
| 10   | Program utilizes the unique capabilities of the microcomputer to present the subject matter      |     | x             |          |     |                                   |                                             |
| II T | ECHNICAL PRESENTATION X A N/A                                                                    |     |               |          |     |                                   | -                                           |
| 1    | Program is free of technical problems                                                            | X   | <u></u>       |          |     |                                   | _                                           |
| 2    | Presentation rate is adequate to maintain interest                                               |     | х             |          |     | Rate will depend<br>on discussion | , <u> </u>                                  |
| 3    | Information on the screen is easy to read                                                        | _x_ |               |          |     |                                   | _                                           |
| 4    | Program is free of spelling and grammatical errors.                                              | х   |               |          |     |                                   |                                             |
| 5    | Program instructions are easy to follow                                                          |     | Х             |          |     | Difficult                         | -<br>-                                      |
| 6.   | Color increases the instructional value of the program                                           |     |               |          | X   |                                   |                                             |
| 7    | Audio increases the instructional value of the program                                           |     |               |          | X   |                                   | <u> </u>                                    |
| 8    | Graphics increase the instructional value of the program                                         |     | х             |          |     | Very limited                      |                                             |

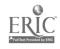

|       |                                                                               | YES | SOME-<br>WHAT | NO       | N/A      | COMMENTS                  |
|-------|-------------------------------------------------------------------------------|-----|---------------|----------|----------|---------------------------|
| III S | TUDENT INTERACTION X A N/A                                                    |     |               |          |          |                           |
| 1     | Students can use the program with minimal assistance.                         |     |               | Х        |          | Will need<br>initial help |
| 2     | Students are actively involved in the program                                 |     | X             |          |          |                           |
| 3     | Students control the pace of the program                                      | Х   |               |          |          |                           |
| • 4   | Students can access the program "menu(s)" to change activities                |     | х             |          |          | Difficult to exi          |
| 5     | Students are permitted to change answers                                      |     | Х             |          | <u> </u> | The way varies            |
| 6.    | Methods of responding correspond to the level of the program.                 |     |               |          | Ă        |                           |
| 7     | Students' errors of entry are processed so that the program continues to run. |     |               | х        |          |                           |
| 8.    | Students can access available "help" and "hint" options at any time.          |     |               | Х        |          |                           |
| 9     | Students can enter or exit the program as desired.                            |     |               | х        |          | Difficult to exi          |
| 10    | Students control the sequence of the program.                                 | х   |               |          |          |                           |
| IV F  | ROGRAM INTERACTION A _X_N/A                                                   |     |               | _        |          |                           |
| 1     | Feedback is immediate                                                         |     |               | <u> </u> |          |                           |
| 2     | Cues and prompts are provided to assist students in answering correctly       |     |               |          |          |                           |
| 3     | Feedback reinforces the correct responses                                     |     |               |          |          |                           |
| 4     | Feedback is nonthreatening                                                    |     |               |          |          |                           |
| 5     | Program helps students understand wrong answers.                              |     |               |          |          |                           |
| 6     | Program gives the correct answer after a reasonable number of tries           |     |               |          |          |                           |
| 7     | Positive reinforcement is varied                                              |     |               | <u> </u> | <u> </u> |                           |
| 8     | Program has the ability to branch/loop depending upon students performance    |     |               |          |          |                           |
| Э     | Feedback is on the level of the student                                       |     |               |          | <u> </u> |                           |
| v s   | TUDENT EVALUATION A _XN/A                                                     |     |               |          |          |                           |
| 1     | Evaluation provides a means for measuring attainment of objectives            |     |               |          |          |                           |
| 2     | Program reports which items were missed and which were correct                |     |               |          |          |                           |

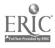

|                                                                              |     | <del>,</del>  |    |     | <del></del>       |
|------------------------------------------------------------------------------|-----|---------------|----|-----|-------------------|
|                                                                              | YES | SOME-<br>WHAT | NO | N/A | COMMENTS          |
| V STUDENT EVALUATION—Continued                                               |     |               |    |     | ·                 |
| Individual student performance results are available to the teacher          |     |               |    |     |                   |
| Class performance results are available to the reacher                       |     |               |    |     |                   |
| 5 Program provides for printed copies of evaluations                         |     |               |    |     |                   |
| 6 Test item formats are suited to the material being tested                  |     |               |    |     |                   |
| 7 Test items are clearly stated                                              |     |               |    |     |                   |
| 8 Test item bank is provided.                                                |     |               |    |     |                   |
| VI DOCUMENTATION _XAN/A                                                      |     |               | `  |     |                   |
| 1 Documentation is easy to understand                                        |     | х             |    | _   | Difficult         |
| 2 Documentation is accurate.                                                 |     | x             |    |     | Some errors       |
| 3 Student objectives are stated.                                             |     |               |    | Х   | BOME CITOIS       |
| 4 Underlying concepts are outlined                                           |     |               |    | х   |                   |
| 5 Skills to be developed are specified.                                      |     | х             |    |     | Will need supplem |
| 6 Procedures for integrating the program into the curriculum are provided    |     | -             |    | х   |                   |
| 7 Follow-up activities are suggested                                         | Х   | 1             |    |     |                   |
| 8 Documentation explains the intended use of support materials               |     |               |    | х   |                   |
| 9 Sufficient information is provided to operate the program                  |     | х             |    |     | Need help         |
| VII WORK BEHAVIORS A X_ N/A                                                  |     |               |    |     |                   |
| 1 Program helps students identify their vocational skills                    |     |               |    |     |                   |
| 2. Program promotes pride in work                                            |     |               |    |     |                   |
| 3 Program promotes productivity                                              |     |               |    |     |                   |
| 4 Program encourages good work habits                                        |     | 1             |    |     |                   |
| 5 Problem solving is encouraged.                                             |     |               |    |     |                   |
| 6 Program promotes good human relations skills                               |     |               |    |     |                   |
| 7 Program provides an opportunity for work satisfaction and self-fulfillment |     |               |    |     |                   |
| 8 Program encourages creativity                                              |     |               |    |     |                   |
|                                                                              |     | <u>_</u>      |    |     |                   |

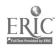

|     | -                                                                                  | YES | SOME-<br>WHAT | NO | N/A | COMMENTS   |
|-----|------------------------------------------------------------------------------------|-----|---------------|----|-----|------------|
|     | APPLICATION PROGRAMS X A N/A pe completed for application programs only)           |     | _             |    | _   |            |
| 1   | Program is adaptable to the needs of the student.                                  | Х   |               |    |     |            |
| 2.  | Commands are easily remembered                                                     | Х   |               |    |     |            |
| 3   | Information is easily manipulated                                                  |     | Х             |    |     |            |
| · 4 | Corrections are easy to make                                                       |     | x             |    |     |            |
| 5   | Program includes all necessary variables                                           | х   |               |    |     |            |
| 6   | Program performs reliably                                                          | Х   |               |    |     |            |
| 7   | Program efficiently achieves its intended purpose                                  | х   |               |    |     |            |
| 8   | Trial data are supplied for learning to run the program                            | x   |               |    |     |            |
| 9   | Program provides for use of printer when hard copy of information is advantageous. | Х   |               |    |     |            |
| 10  | Program moves from operation to operation efficiently                              | х   |               |    |     |            |
| 11  | Program is compatible with other application programs.                             |     | -             |    | Х   |            |
| 12  | Program has a supplementary tutorial program available                             |     |               | х  |     | Would help |

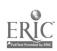

# Part C: Courseware Evaluation Summary

### 1 SUMMARY COMMENTS

Identify strengths of the courseware A good idea for software and a good nutrition class supplement. Needs classroom discussion.

Identify weaknesses of the courseware Instructions are always difficult to follow and unclear. Start up commands don't work. Some terms not defined. Exit commands are unclear. Difficult to escape. Manual is not clearly written. Material is badly presented.

Describe uses of the courseware in an instructional setting ——For use as a supplement to regular class material, with help from instructor.

## 2 SUMMARY OF SECTION

Rate the quality of the courseware for each applicable section of this form by checking the appropriate column if not applicable, check N/A

|      |                                                                                          | YES | SOME-<br>WHAT | NO | N/A |
|------|------------------------------------------------------------------------------------------|-----|---------------|----|-----|
| T    | SUBJECT MATTER Content has educational value.                                            | X   |               |    |     |
| 11   | TECHNICAL PRESENTATION: Program is free of malfunctions                                  |     | Х             |    |     |
| 111  | STUDENT INTERACTION Students are actively involved with the program                      |     | х             |    |     |
| IV   | PROGRAM INTERACTION Feedback is effectively employed                                     |     |               |    | Х   |
| V    | STUDENT EVALUATION Evaluation adequately measures student progress                       |     |               |    | Х   |
| ۷ı   | DOCUMENTATION Documentation is sufficient to run the program                             |     | X             |    |     |
| VII  | WORK BEHAVIORS Program assists students in developing positive work attitudes and skills |     |               |    | x   |
| VIII | APPLICATION PROGRAMS Program performs the task for which it is intended                  | x   |               |    |     |

| 2  | FINA | 1 0 | -  | O 1 4 | MACA | IDAT | HON |
|----|------|-----|----|-------|------|------|-----|
| .5 | FINA | LH  | EL | OM    | MED  | IUAI | TUN |

| Check your recommendation for the courseware and explain your reasons below |                                                  |  |  |  |  |
|-----------------------------------------------------------------------------|--------------------------------------------------|--|--|--|--|
| Highly recommend _X_ Recommend                                              | — Recommend with reservations — Do not recommend |  |  |  |  |
| The manual is badly written:                                                | some commands don't work.                        |  |  |  |  |

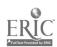